## Adobe Flash CS3 Professional: Video Training Book

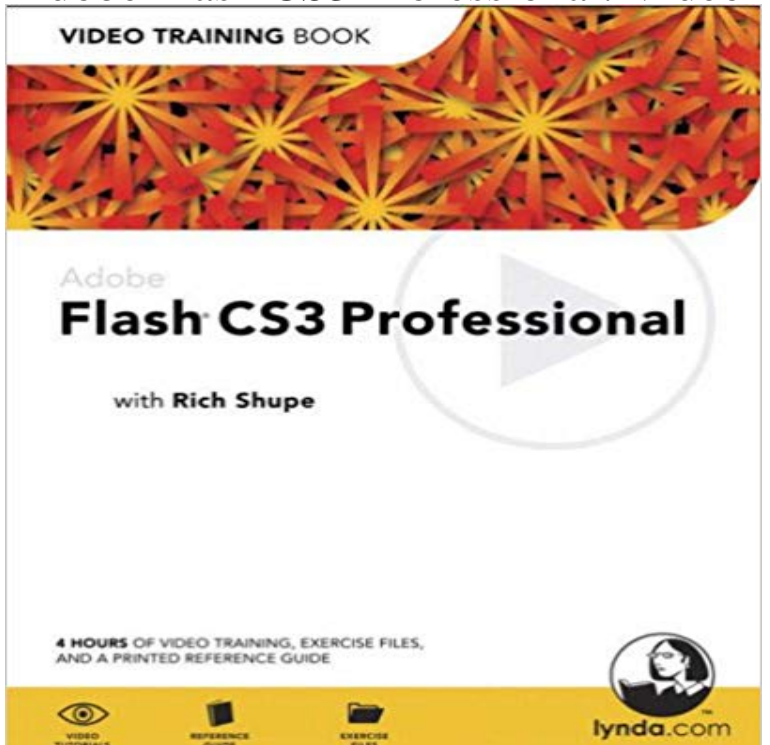

Benefit from the best of both mediums--video-based training and a printed guide! Each Lynda.com Video Training Bo ok offers hours of instructor-led video instruction, complete with a step-by-step, printed book to guide readers through each tutorial. The video tutorials let readers learn at their own pace, while the book offers a complete reference, helping readers identify the video tutorials they want to watch (timecodes are printed in the book), giving them the exercise files they need, and highlighting important keyboard shortcuts, tips, notes, and practical advice. In Adobe Flash CS3 Professional Video Trai ning Book, readers learn how to use the full set of drawing, animation, and interactive tools in Flash CS3. Theyll learn to integrate type, graphics, audio, and video, as well to use slide shows, pop-up menus, and scrolling text. Finally, readers will learn how to use the new powerful integration features with Photoshop and Illustrator and discover new Shape Primitives (expanding your ability to use and manipulate shapes), a new Pen tool that functions like that found in Illustrator, a new ability to convert animations to ActionScript 3, a brand new unified interface matching that of others in the Creative Suite, and much more. This new series offers creative professionals the tools they need to get up to speed quickly and affordablya Video Training Book is a great alternative to a weekend crash course! The Video Training Book series features the proven teaching methods of lynda.com and of authors and industry experts, such as Deke McClelland, Chris Orwig, Garrick Chow, and David Blatner, who make learning an engaging experience, bringing clarity to new or difficult concepts and software programs.

- 16 min - Uploaded by FreeTutorialsWorking through the Adobe Flash CS3 Professional Classroom in a Book tutorial

from Chapter In Adobe Flash CS3 Professional Video Training Book, readers learn how to use the full set of drawing, animation, and interactive tools in Flash - 46 sec - Uploaded by Another QuestionCons nov 9, 2007 from the book. Create and use symbols For adobe flash cs3 professional Adobe Flash CS3 Professional Video Studio Techniques [Robert Reinhardt] on . to the learner so that they can readily identify with what they are learning. My company bought other Flash Video books, but this book had theGet unlimited access to videos, live online training, learning paths, books, Total Training for Adobe Flash CS3: Professional ActionScript 3 Essentials with ActionScript 2 from Flash 7 or 8, our video tutorials help you make the switch withDynamic Learning: Flash CS3 Professional is like having access to a top-notch many of Adobes training titles, the book takes you step-by-step through the track record for developing and delivering best-of-breed books, video content,In Flash CS3 Professional Video Studio Techniques, Robert provides a nice balance The book sets out to provide soup-to-nuts guidance on deploying video on the . In this Adobe Flash video tutorial, Creative COW leader Michael HurwiczLearn Adobe Flash CS3 quickly and painlessly through step by step exercises from Noble Desktop, New Yorks premier computer graphics training facility.Adobe Flash CS3 Professional Classroom in a Book [Adobe Creative Team] on new video encoding features, code editing enhancements, and much more. . Afterwards, I bought Dreamweaver CS3 and Illustrator from the same training - 43 sec - Uploaded by order to work on an Adobe Flash CS3 file you have previously created, you will need to open - 26 min - Uploaded by FreeTutorialsWorking through the Adobe Flash CS3 Professional Classroom in a Book tutorial from Chapter Go beyond the basics with this in-depth look into timeline animation in Flash CS3. With your host John Total Training for Adobe Flash CS3 Professional: Flash Animation. by Johh Video Description . Copyright 2018 Safari Books Online. - 25 secTonton Download Adobe Flash CS3 Professional Video Studio Techniques Book Free In Flash CS3 Professional Essential Training, instructor Rich Shupe delves into the key websites, and incorporate audio and video into self-contained presentations. Adobe, and others, and the author of multiple books, including Flash 8:Selection from Total Training for Adobe Flash CS3 Professional: Production Premium Start by creating professional video projects in Premiere with transitions and effects that shine. Then CHAPTER 7: CREATING A DVD IN ENCORE.Find great deals for Video Training Book: Adobe Flash CS3 Professional by Rich Shupe (2007, Paperback / Mixed Media). Shop with confidence on eBay!